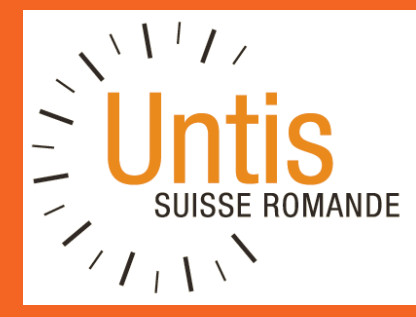

# **UNTIS** EP Jura - 4 novembre 2022

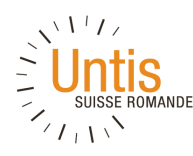

## **Objectifs**

- définir les principes de base permettant de construire un horaire avec Untis
- acquérir de l'aisance dans la manipulation du programme
- être en mesure de
	- modifier un horaire existant
	- modifier les données des cours
	- modifier la planification
	- paramétrer et lancer une optimisation automatique
	- comprendre et interpréter les messages de diagnostic
	- effectuer des mises en page des données horaires

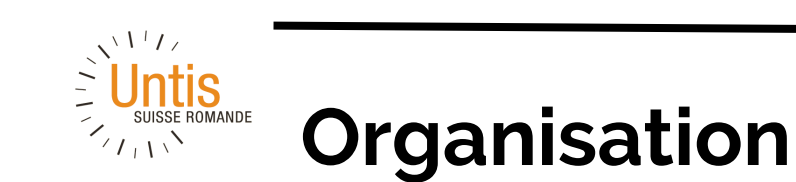

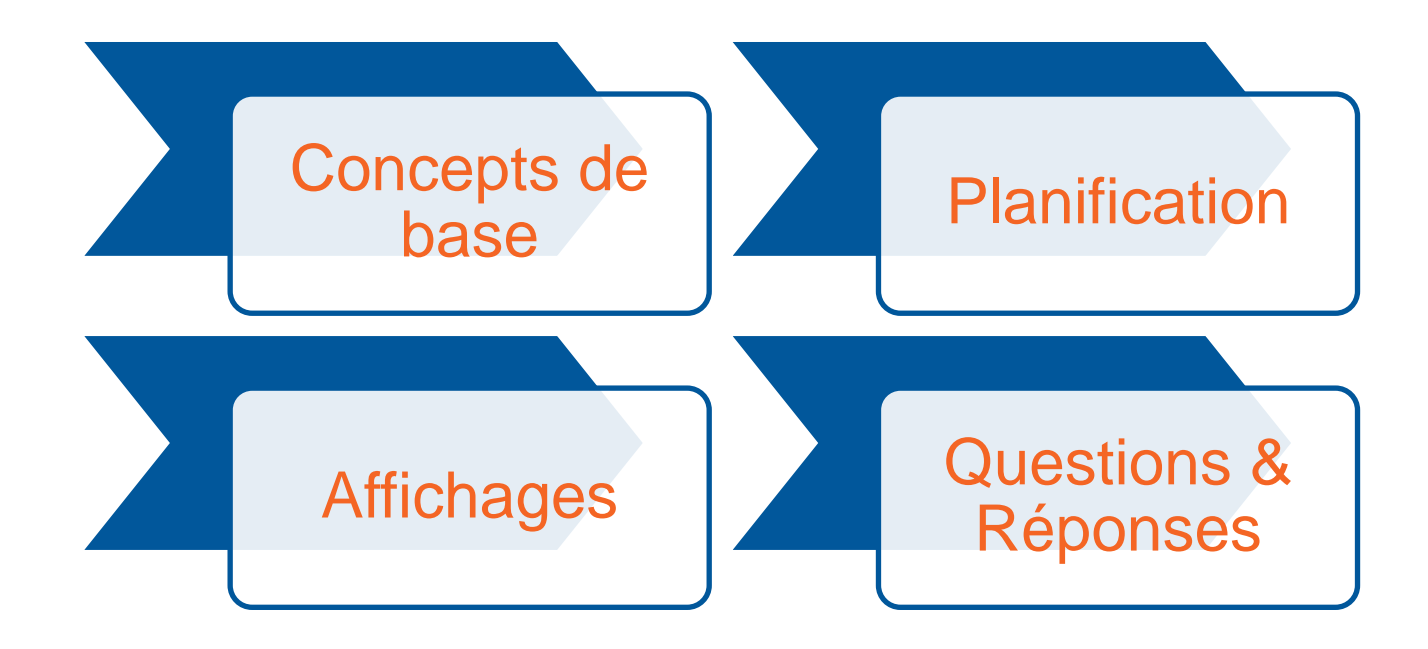

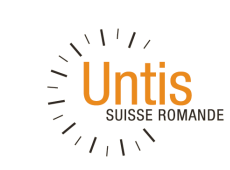

#### **Architecture**

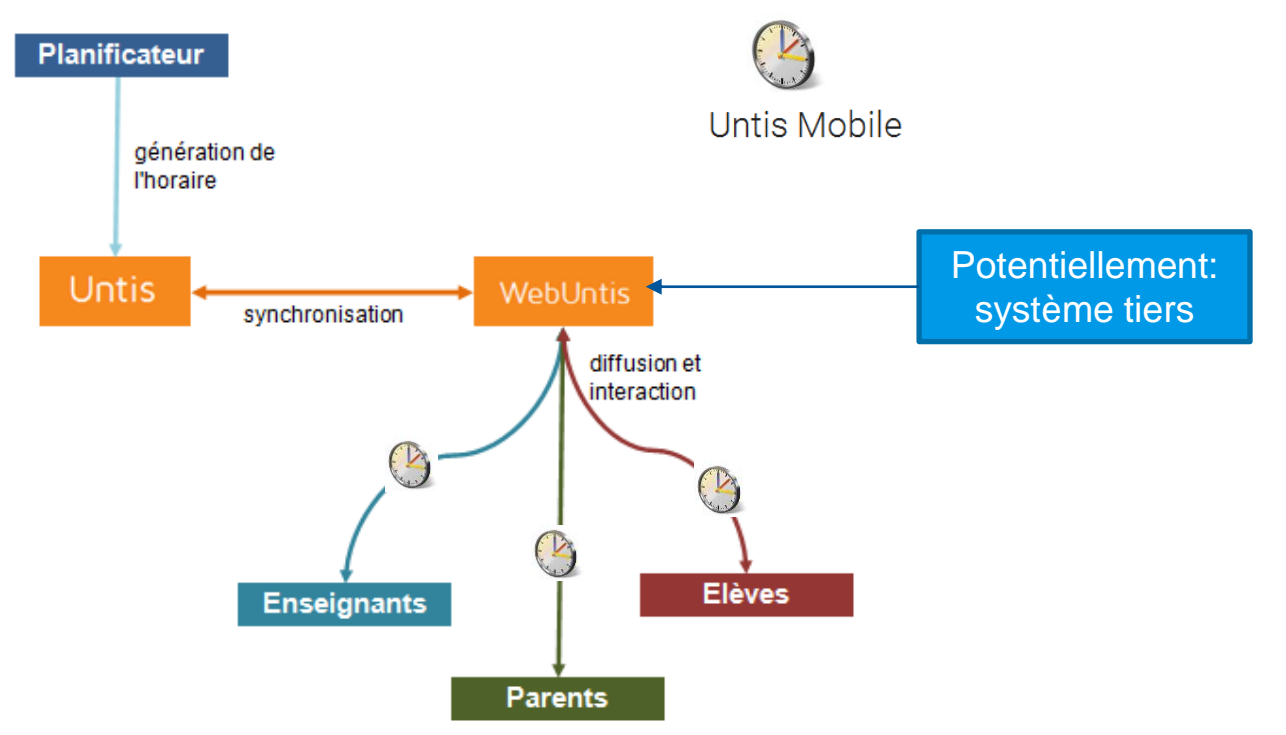

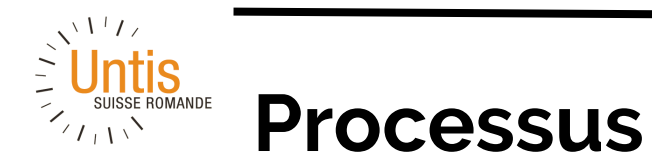

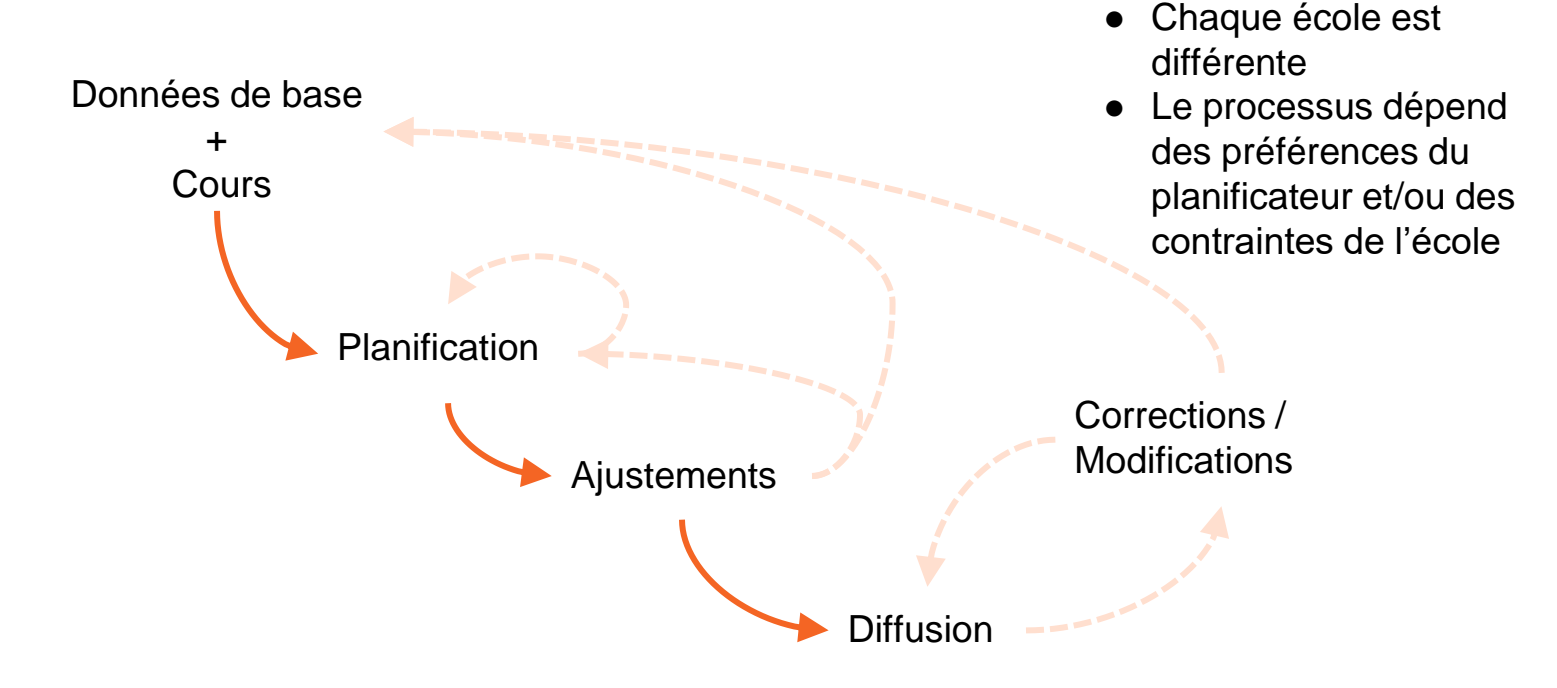

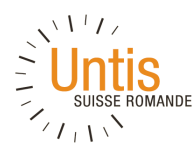

## **Fonctionnalités**

- Données de base
- Import / Export
- Heures annuelles
- Affectation
- Contraintes
- Gestion des versions
- (Optimisation)
- Ajustements
- Travail progressif
- Horaires spécifiques
- Diffusion

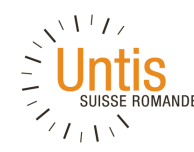

## **Principes de Base : prise en main**

- Fichiers .gpn  $\rightarrow$  .untis
- Données de **Base de données : MultiUser**
- licence
- Définition de l'année scolaire (Réglages)
- Vacances et jours fériés
- Cadre horaire

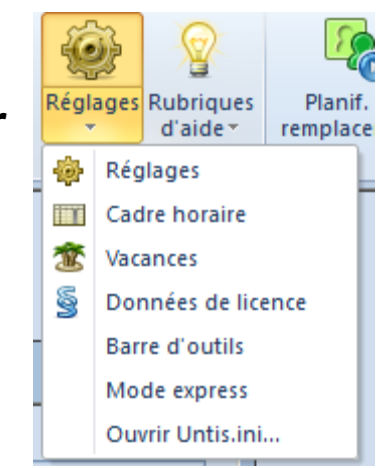

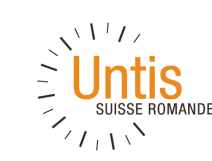

## **Principes de Base : cadre horaire**

Le cadre horaire définit la structure de votre horaire

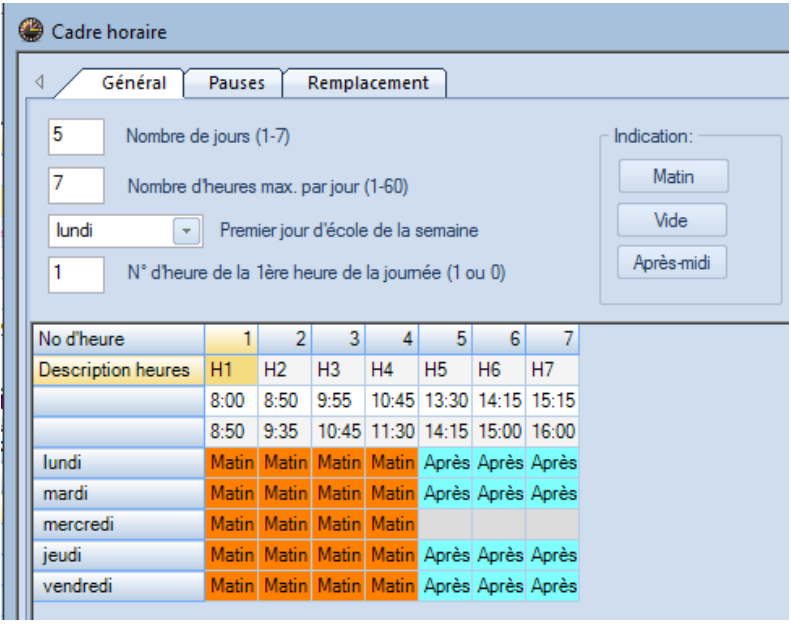

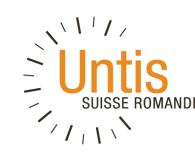

## **Principes de Base : données**

- 4 types de données de base:
	- **Classes**
	- Professeurs
	- **Salles**
	- **Matières**

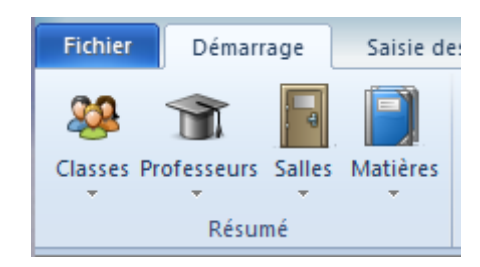

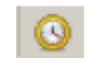

Gestion des contraintes

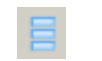

Ajout/Suppression de colonnes

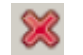

Suppression d'un item

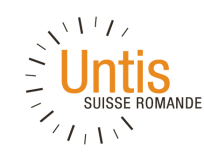

### **Principes de Base : tableaux**

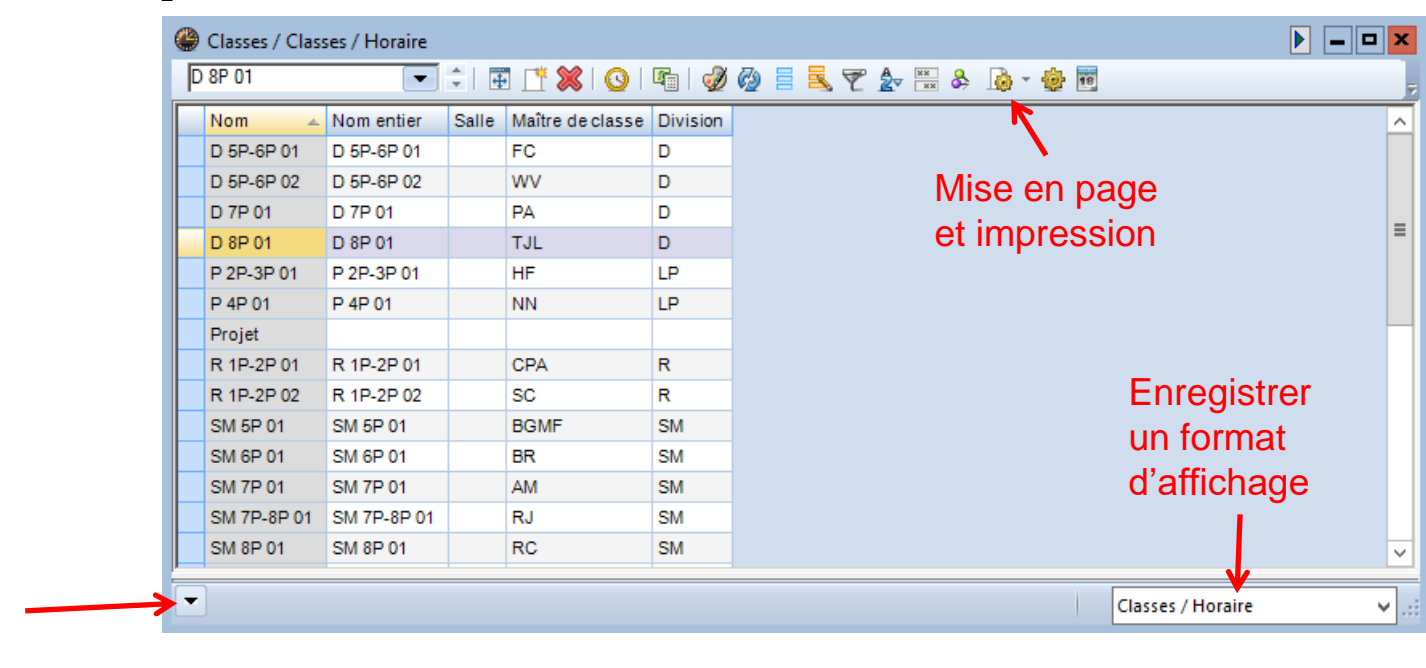

#### Détails de l'item sélectionné

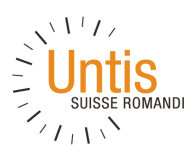

### **Principes de Base : contraintes**

Contraintes : -3 à +3

Professeur indisponible : -3

Voeu horaire : -2 à +2

Code "Z" dans les tableaux

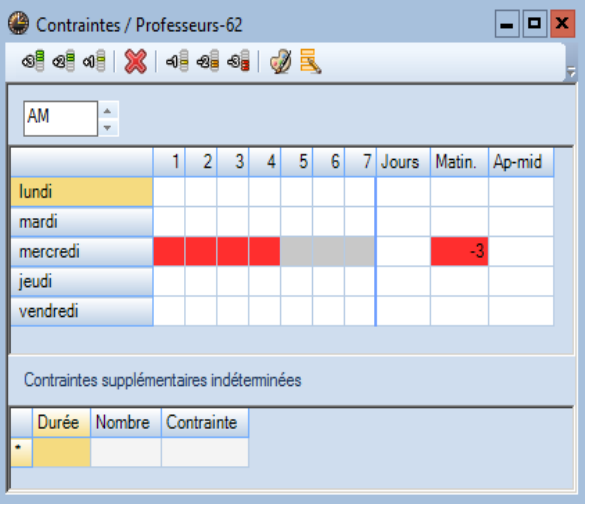

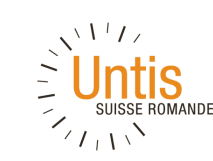

### **Données de base : salles**

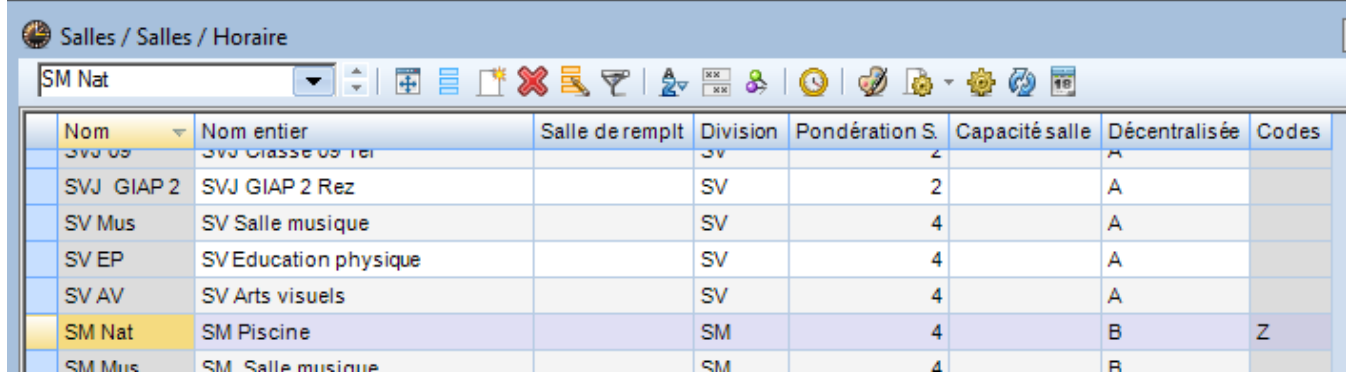

Nomenclature standardisée Salle de remplacement Décentralisation

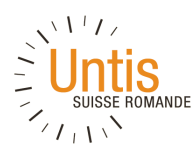

### **Données de base : salles**

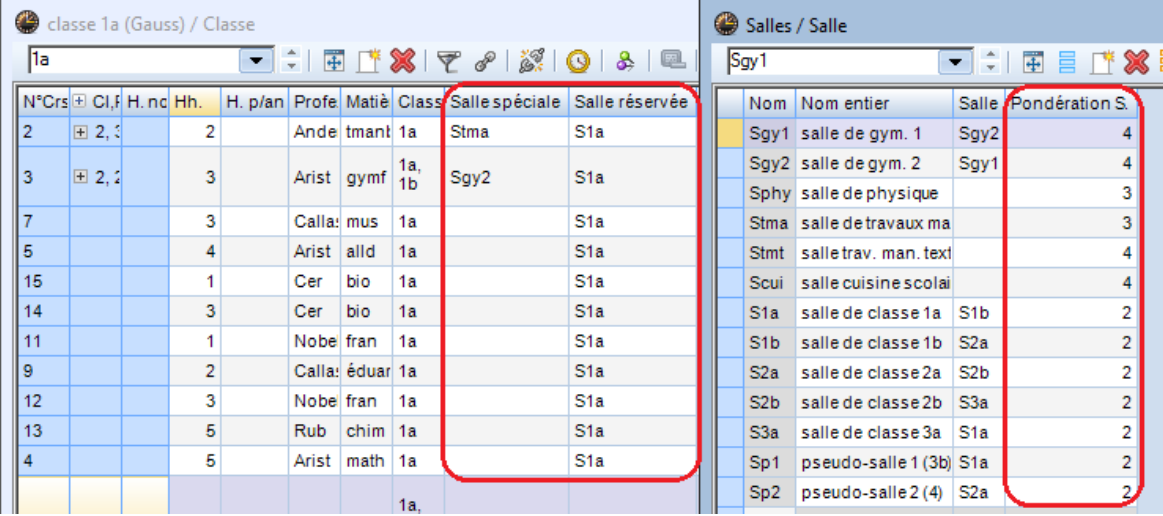

#### Pondération 4 = salle spéciale irremplaçable Salle spéciale > salle réservée

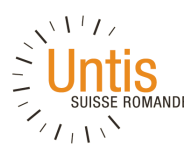

## **Données de Base : matières**

- Code "H": matière principale
- Code "2": plusieurs fois par jour
- Code "C": contrainte existante
- Salle par défaut  $\rightarrow$  raccourci pour la salle spéciale des cours de cette matière

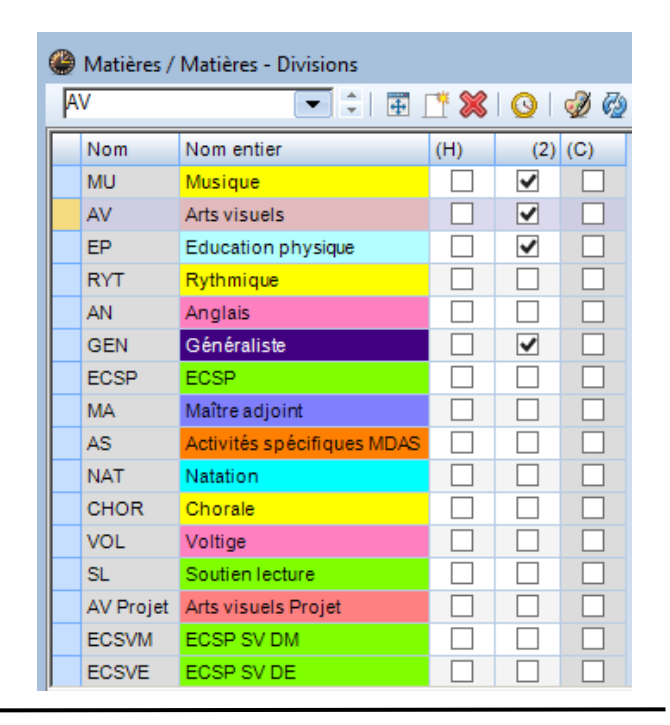

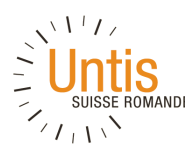

## **Données de base : professeurs**

- Nomenclature standardisée
- Taux horaire
- **Contraintes**
- Salle par défaut  $\rightarrow$  raccourci pour la salle réservée des cours de ce professeur

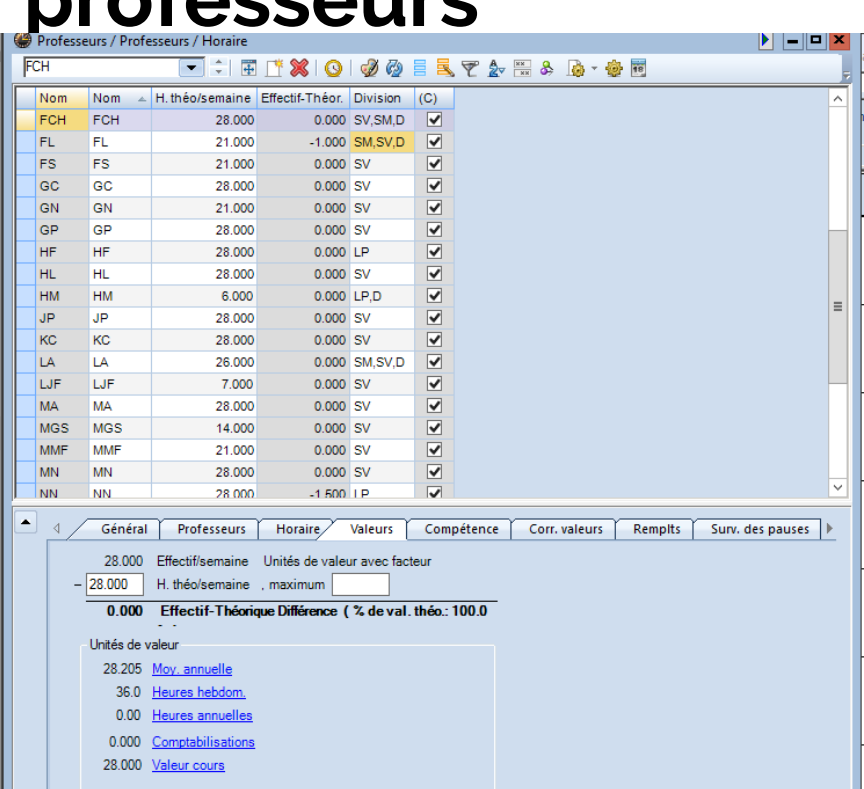

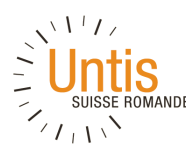

## **Données de base : classes**

- Nomenclature standardisée
- Degré
- **Contraintes**
- Salle par défaut  $\rightarrow$  raccourci pour la salle réservée des cours de cette classe

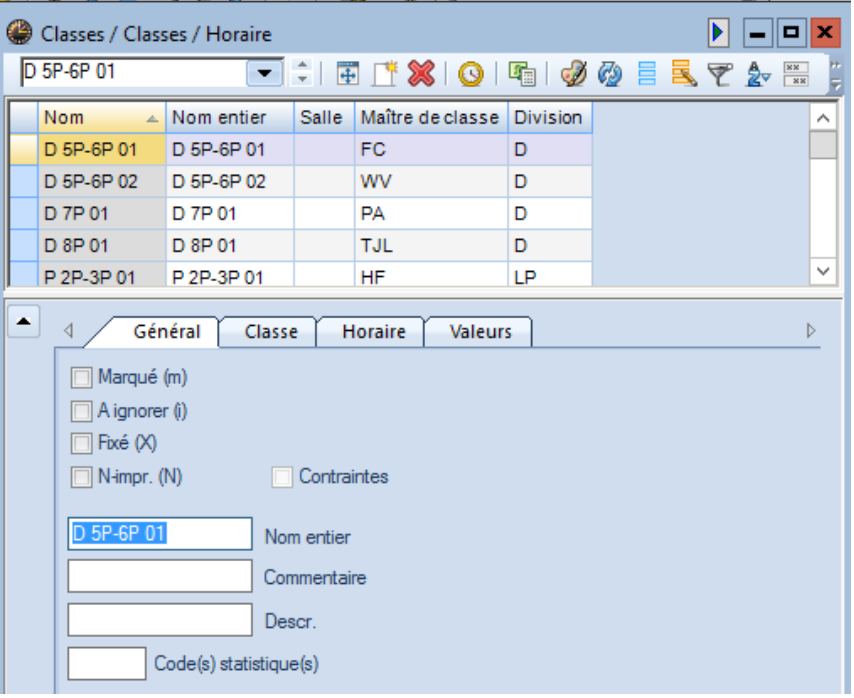

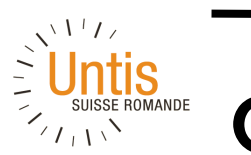

**Cours**

- Définition des cours par classe ou par professeur
- Couplages
- H. Doubles
- Groupes
- Simultanés
- Successifs

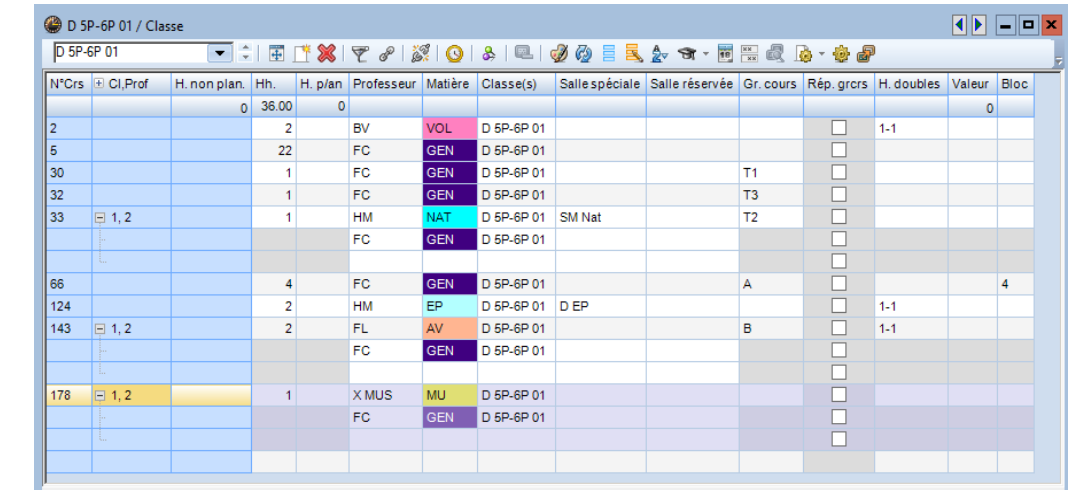

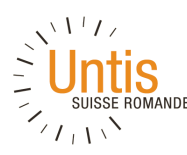

### **Cours : contraintes**

"Héritage" des contraintes des éléments sous-jacents

+

Contraintes du cours

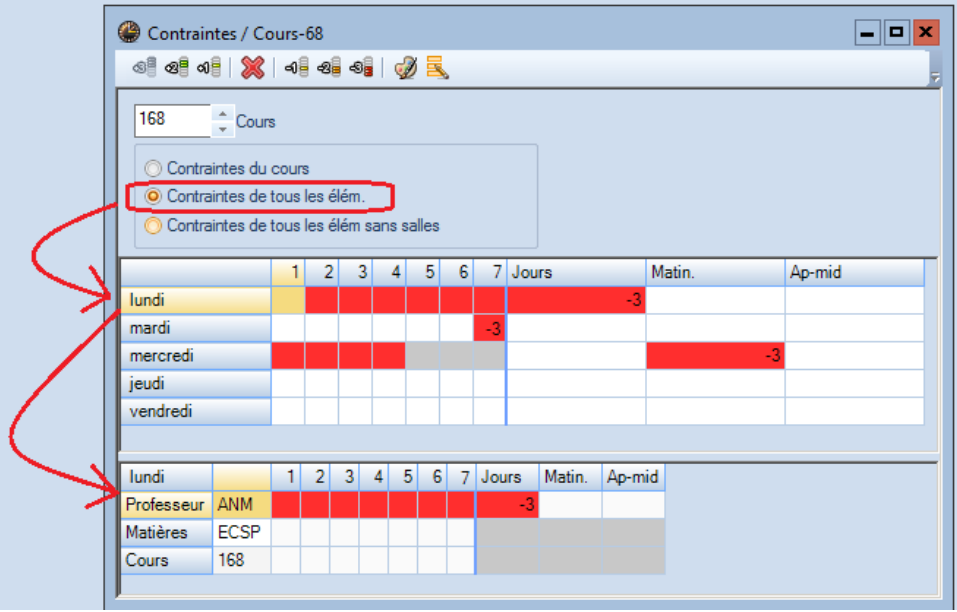

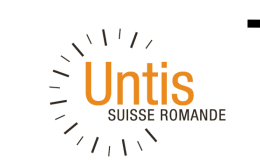

## **Diagnostic**

Diagnostics des Données: erreurs dans les cours, attributions

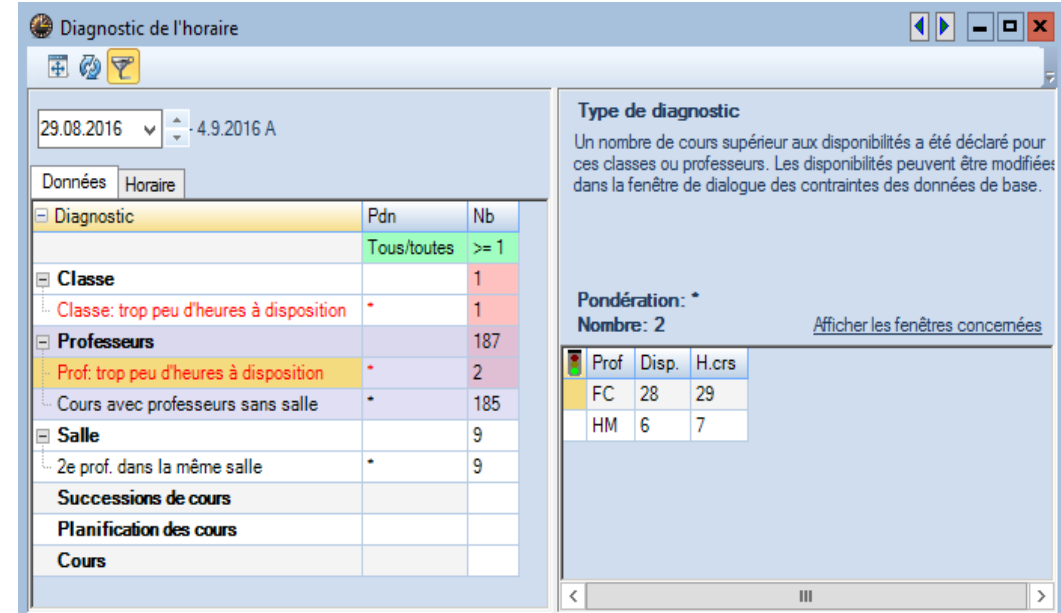

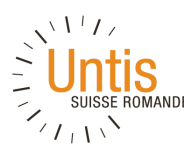

## **Contraintes: du bon usage**

#### 1. Trop de contraintes tue la contrainte

si un cours ne peut être planifié que sur 3 heures de la semaine, inutile de le spécifier de la sorte:

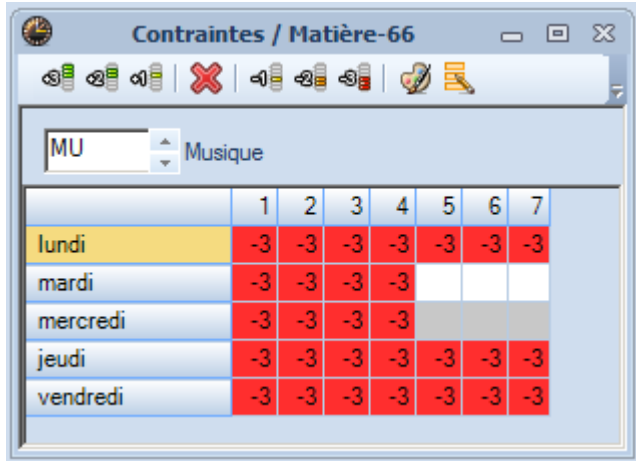

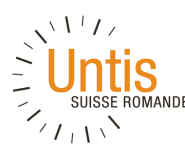

## **Contraintes: du bon usage**

#### 2. Privilégier les contraintes indéterminées

#### Elles laissent plus de liberté à la planification

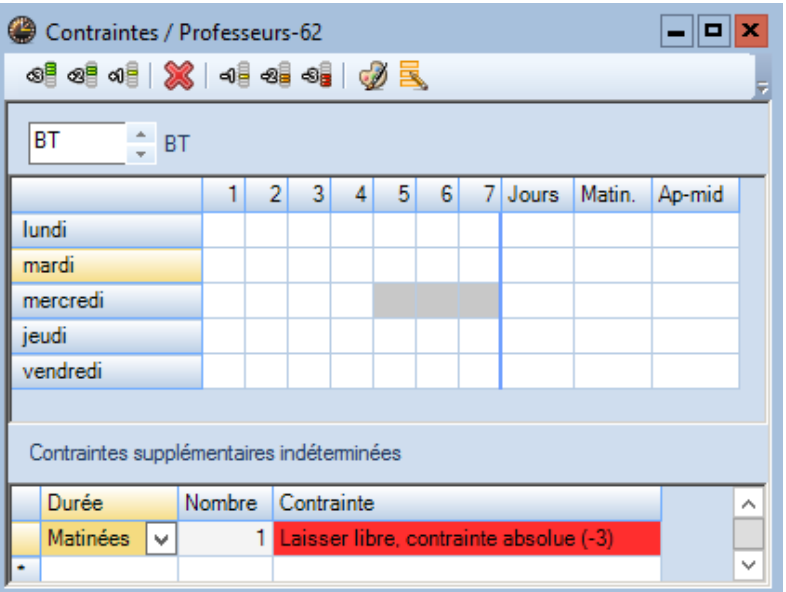

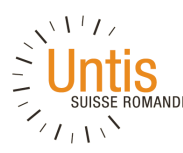

## **Contraintes: du bon usage**

#### 3. Parcimonie

#### Et usage rationnel des contraintes positives +3

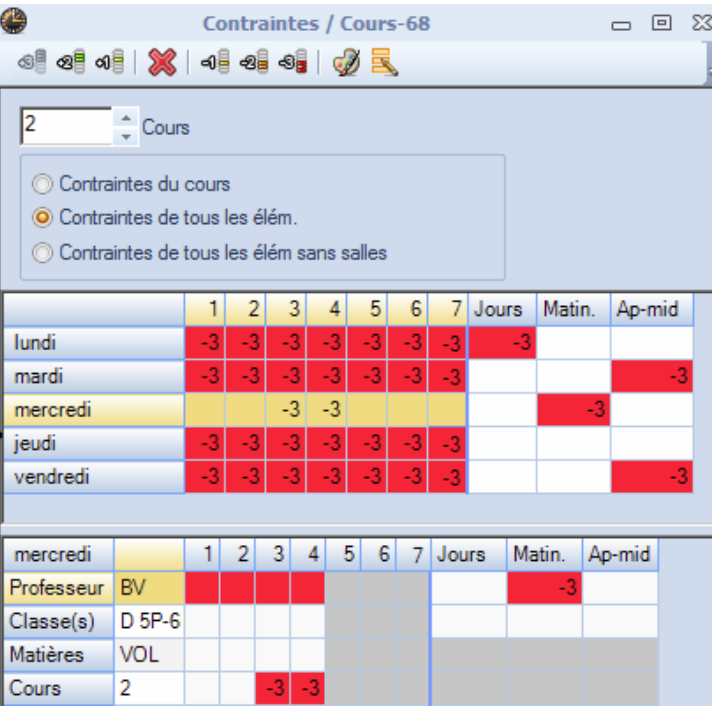

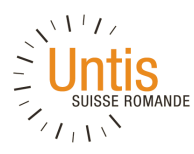

## **Modifications en série**

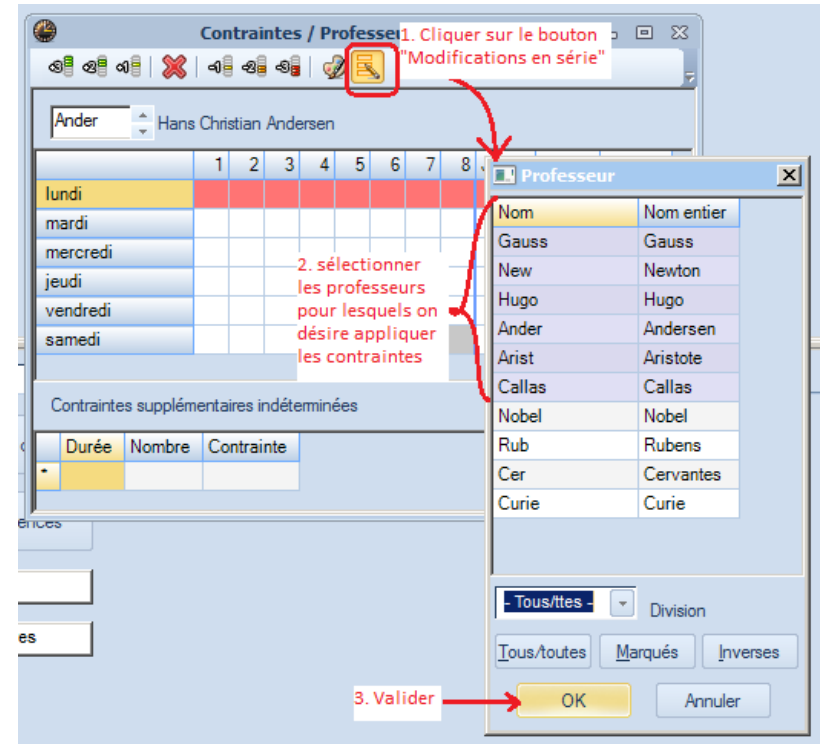

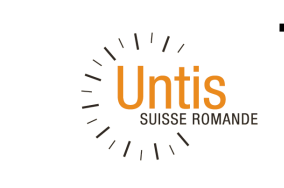

#### **Horaires: bases**

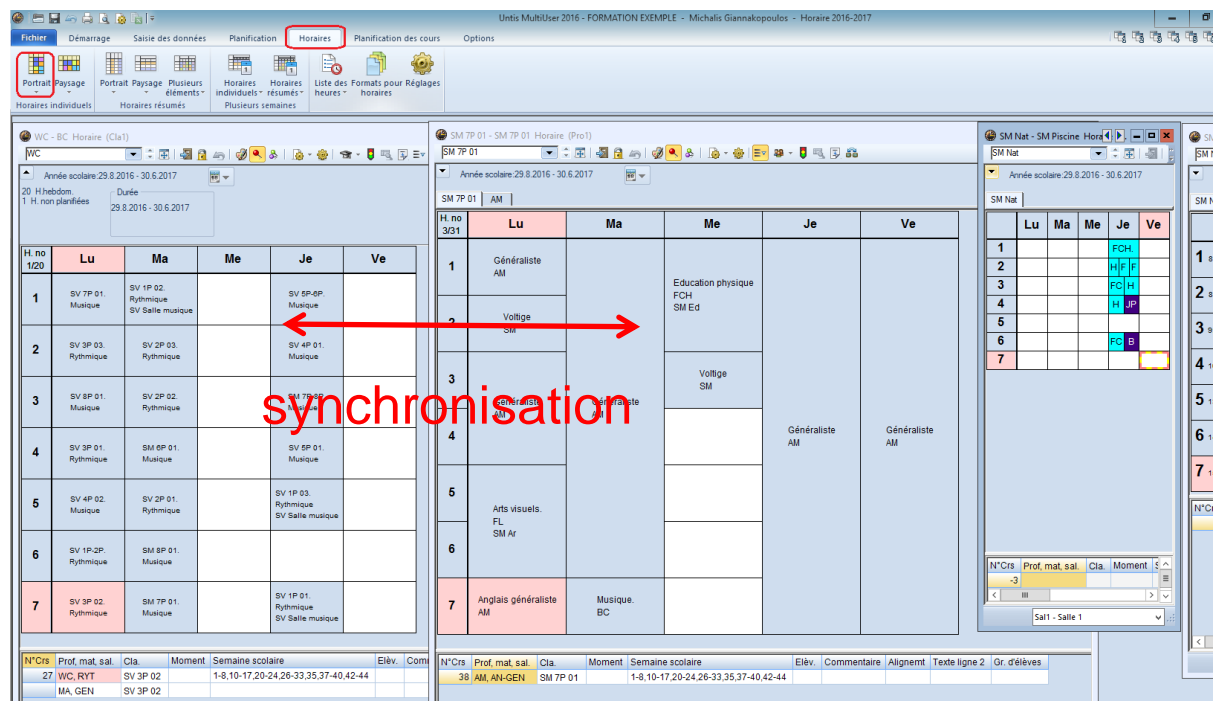

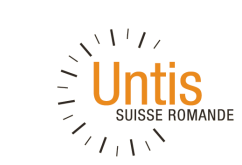

## **Horaires: interface d'édition**

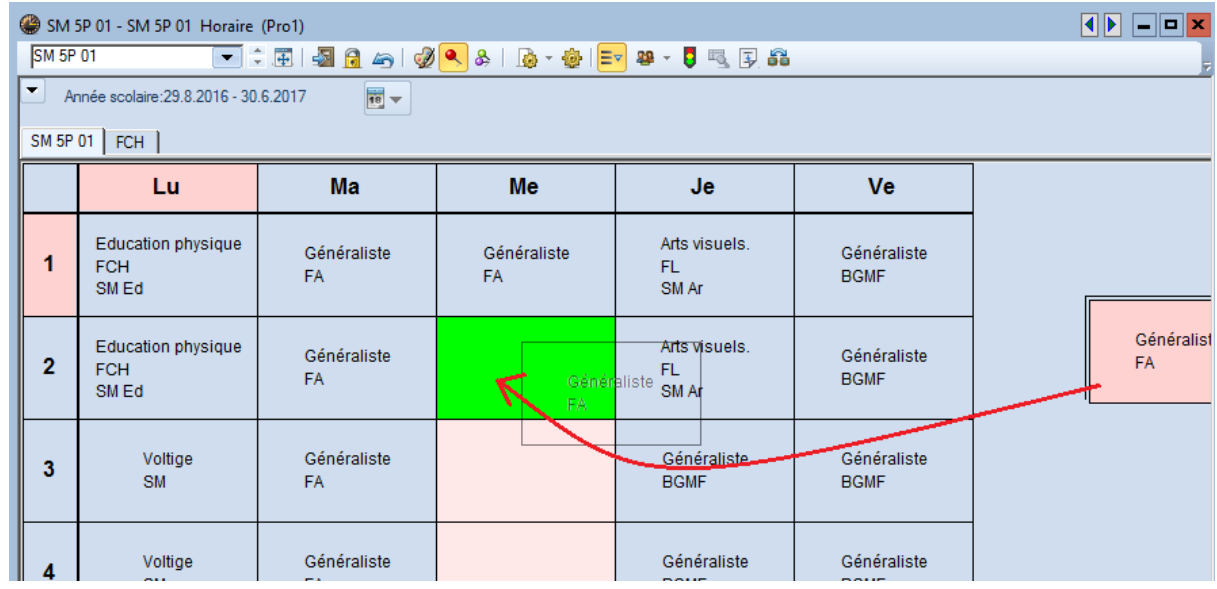

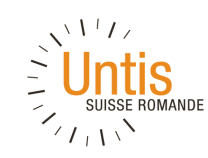

## **Horaires: planification manuelle**

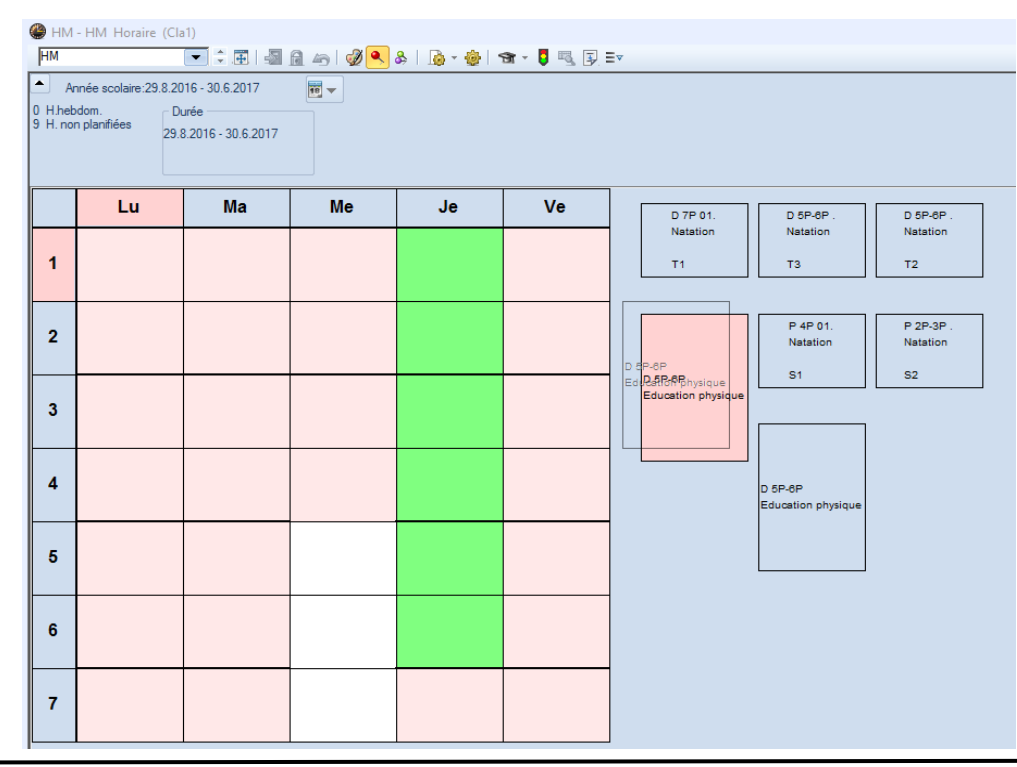

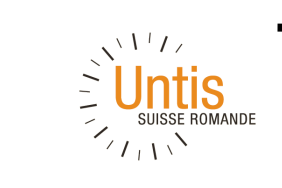

## **Horaires: fixation**

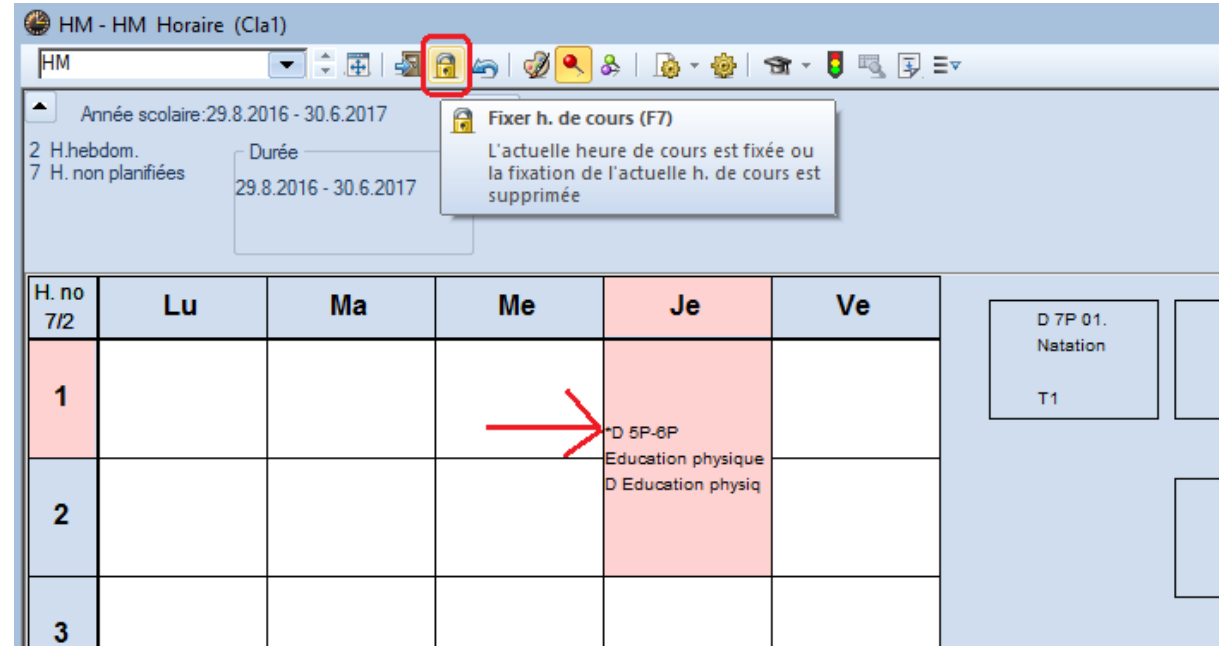

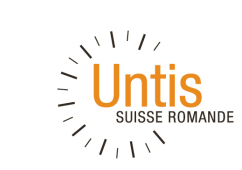

## **Horaires: réglages**

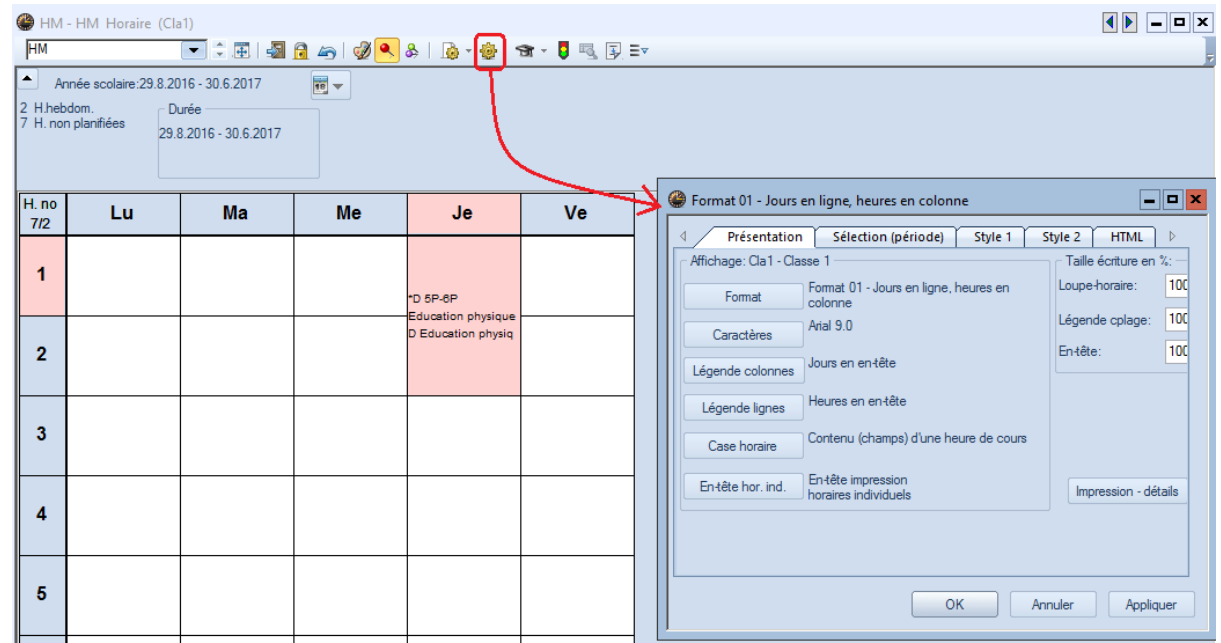

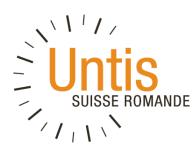

## **Horaires: impression**

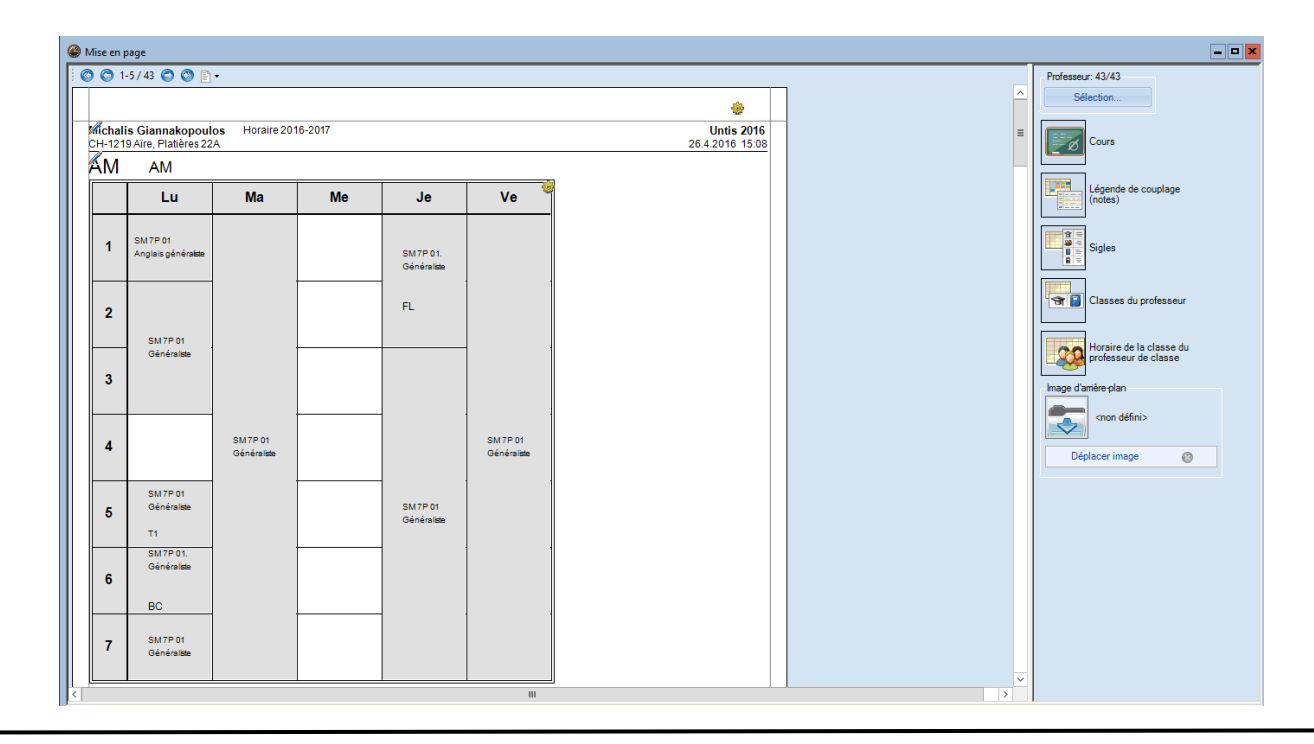

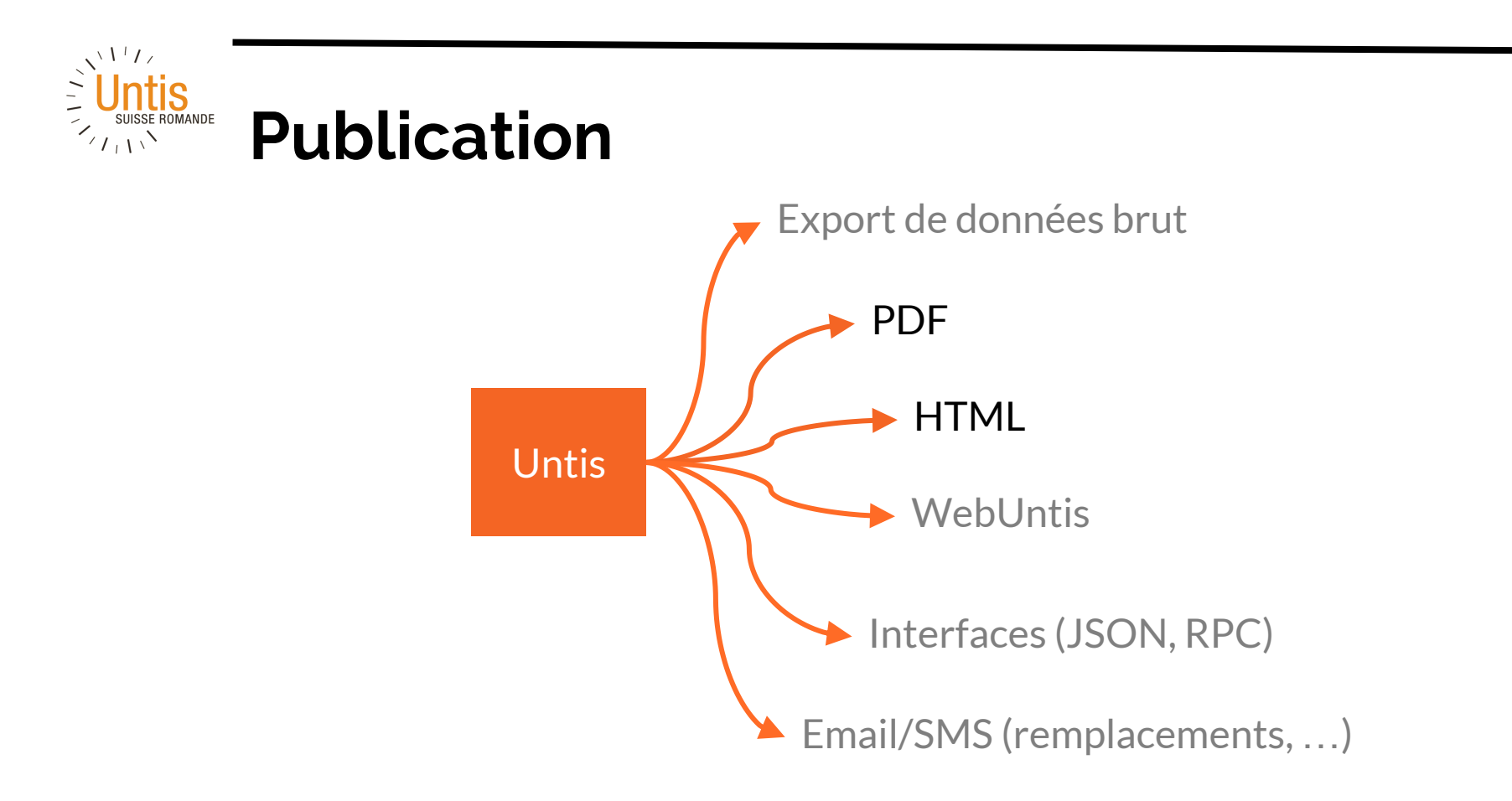